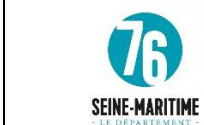

# **METADONNEES**

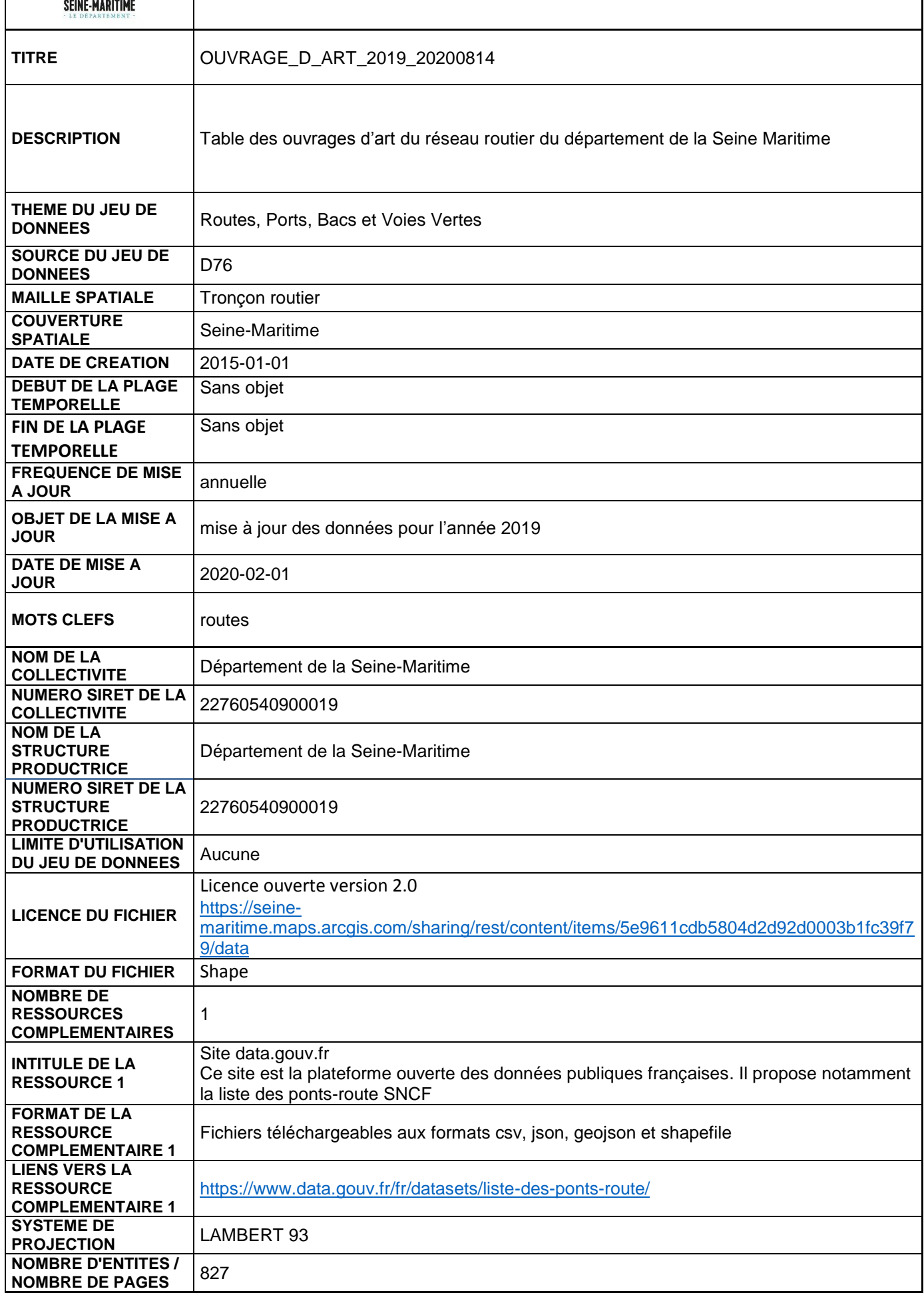

## **DICTIONNAIRES DES DONNEES**

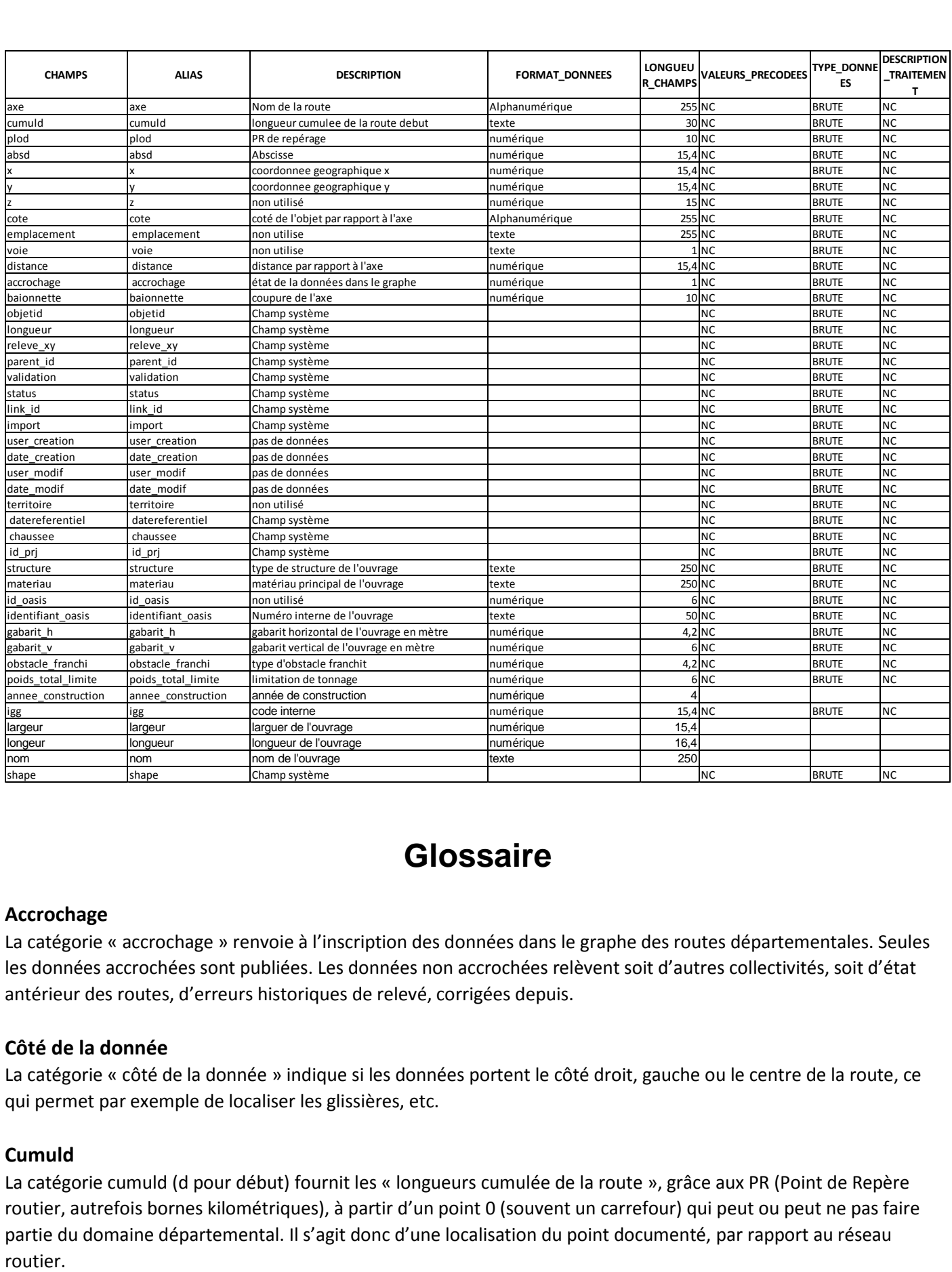

## **Glossaire**

#### **Accrochage**

La catégorie « accrochage » renvoie à l'inscription des données dans le graphe des routes départementales. Seules les données accrochées sont publiées. Les données non accrochées relèvent soit d'autres collectivités, soit d'état antérieur des routes, d'erreurs historiques de relevé, corrigées depuis.

#### **Côté de la donnée**

La catégorie « côté de la donnée » indique si les données portent le côté droit, gauche ou le centre de la route, ce qui permet par exemple de localiser les glissières, etc.

#### **Cumuld**

La catégorie cumuld (d pour début) fournit les « longueurs cumulée de la route », grâce aux PR (Point de Repère routier, autrefois bornes kilométriques), à partir d'un point 0 (souvent un carrefour) qui peut ou peut ne pas faire partie du domaine départemental. Il s'agit donc d'une localisation du point documenté, par rapport au réseau

### **Date de création et de modification**

Les catégories « date de création » et « date de modification » renvoient aux dates d'ajout des données dans le logiciel et non à la date de création ou de modification de la voie.

### **Distance**

La catégorie « distance » vient préciser la catégorie « côté de la donnée ». Elle renseigne sur la distance par rapport à l'axe d'un objet (glissière de sécurité par exemple).

#### **Plod**

La catégorie « plod » renseigne sur le PR de repérage (Point de repère routier, autrefois bornes kilométriques). Voir Cumuld.